# **Автоматическое fuzzy-планирование потоков с помощью relacy для обнаружения ошибок в многопоточном коде**

## **Проблема**

Проверка многопоточного кода (особенно lock-free) одной из основных составляющих включает себя постоянное стресс-тестирование, причём не от хорошей жизни. Даже при реализации подобных алгоритмов на Java, так как там есть AtomicReference и нет ABA, никто не отменяет наличия других ошибок || программирования. Текущие проверки обычно сводятся к:

- 1. проверить производительность (заданная масштабируемость на 1 и N потокахработниках по идее должна быть сильно выше lock-based версии, если подобрать верно контейнер)
- 2. отсутствие использования примитивов типа mutex и т.п. (и то иногда бывает полезно задействовать spin-lock)
- 3. искусственно поостанавливать потоки так, чтобы остальные продолжали выполнять задачи (это уже не просто)
- 4. ThreadSanitizer или аналоги

### **Пути решения**

С другой стороны, был очень хороший доклад Димы Вьюкова про Fuzzing Test на конференции C++ Russia. Суть в том, что с помощью специальной инструментации кода fuzzer может строить последовательности входных данных "с нуля" такие, которые максимизируют покрытие кода. За 15 минут простейший fuzzer длиной 5 строк кода нашел более 10 ошибок в boost.regexp (boost 1.63). Максим Хижинский немного поговорил с докладчиком, как приспособить этот подход к тестированию lock-free алгоритмов. Сошлись на том, что здесь в качестве "входной последовательности" должен выступать свой собственный планировщик (за отправную точку можно взять relacy), который мог бы планировать потоки так, чтобы максимизировать покрытие кода. Это как-то перекликается с "искусственно поостанавливать потоки" из п.3, но более разумно, так как такой планировщик может заглянуть в instrumented code и посмотреть, что и где нужно останавливать/ запускать и с какими данными

#### **Ближайшие задачи**

- 1. Разобраться на тестовых примерах как работать с relacy
- 2. Разобраться с LLVM/clang для формирования видения порядка управления потоками во время исполнения
- 3. Сделать/взять простую реализацию списка и искусственно внести туда ошибки

#### 4. Натравить relacy

5. Продумать шаги, как сделать из relacy что-то типа fuzzer'a

From: <http://wiki.osll.ru/>- **Open Source & Linux Lab**

Permanent link: **[http://wiki.osll.ru/doku.php/etc:users:kel:fuzzy\\_threads\\_planning?rev=1490681662](http://wiki.osll.ru/doku.php/etc:users:kel:fuzzy_threads_planning?rev=1490681662)**

Last update: **2017/03/28 09:14**

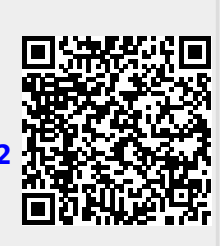